## **Creating Graphic Organizers 使⽤表格创建信息组织图**

### **Introduction 简介**

There are many different ways to compare the information that you have gathered when researching a topic, and that Information can be presented using many different methods. You may decide to use a visual organizer, a written analysis, or write an essay using that information. However, in this project we will focus on organizing information using a visual organizer. Visual organizers could include: charts, graphs, maps, storyboards, diagrams, etc.

有许多不同的方法来比较研究主题时收集的信息,这些信息可以使用许多不同的方法呈 现。可以使用信息组织图、书面分析或撰写文章。但是,在本项目中,我们将重点关注使 用可视化信息组织图。信息组织图包括各种类型的图表和故事板等。

### **Think about the following 思考**

Why might you decide to display information in different ways? 为什么以不同的方式展示信息?

Would displaying the same information in multiple ways be beneficial? 以多种方式展示相同的信息有什么好处?

In this project we will create a visual organizer to compare details about China to another country that you have researched. Using a word processor you will create a **"Fact Sheet"** that compares these countries by creating a custom table to organize the information from your research. Using the "**Example: Comparison Chart"** on the next page as a guide when creating your own fact sheet.

在这个项目中将创建一个信息组织图来比较两个国家的信息。使用下一页"示例: 比较图 表"作为指南,在文字处理器中创建一个"信息表",把两个国家的搜索信息通过自定义表格 进行组织。

Keep in mind that we are learning many different methods for using computers effectively. This particular project explores only one method of preparing information; however, it will be important to do your projects using the format that your teacher has requested. If you are not sure what you need to do for a particular project you should always ask your teacher for clarification.

记住:按照要求的格式完成项目。如不确定请咨询老师。

# **Creating Graphic Organizers 使⽤表格创建信息组织图**

#### **Instructions 说明**

#### **You project will need the following components of an MLA project: 项⽬需满⾜以下MLA格式:**

-Header with your last name and page number 带有本人姓氏的页眉自动页面# -Project leader with your name, teacher, class, and date 项目左上角包含以下: 姓名、老师、班级和日期 -Use 12pt. "Times New Roman" or "Arial" as your font 使⽤12号Times New Roman或Arial字体 -A reference section that indicates your sources 参考文献信息页 -A footer with the school's name 带有学校名称的页脚

#### **Your project will also need to have the following technical requirements 其他要求**

-A custom table (properly formatted) ⾃定义表格 -Your country titles should use a hyperlink to link to a webpage about that country 国家标题应使用超链接链接到有关该国家的网页 -The country's flag has been inserted into the table under the correct country's name 该国国旗已插入表中正确的国家名称下 -All the facts should be complete and accurate 所有信息都应该完整准确

> **When you are done your assignment save your work as:** 按照以下格式命名文档: **"First Name"\_"Last Name"\_factsheet.doc**

# **Creating Graphic Organizers 使⽤表格创建信息组织图**

**Project Exemplar 项⽬样例**

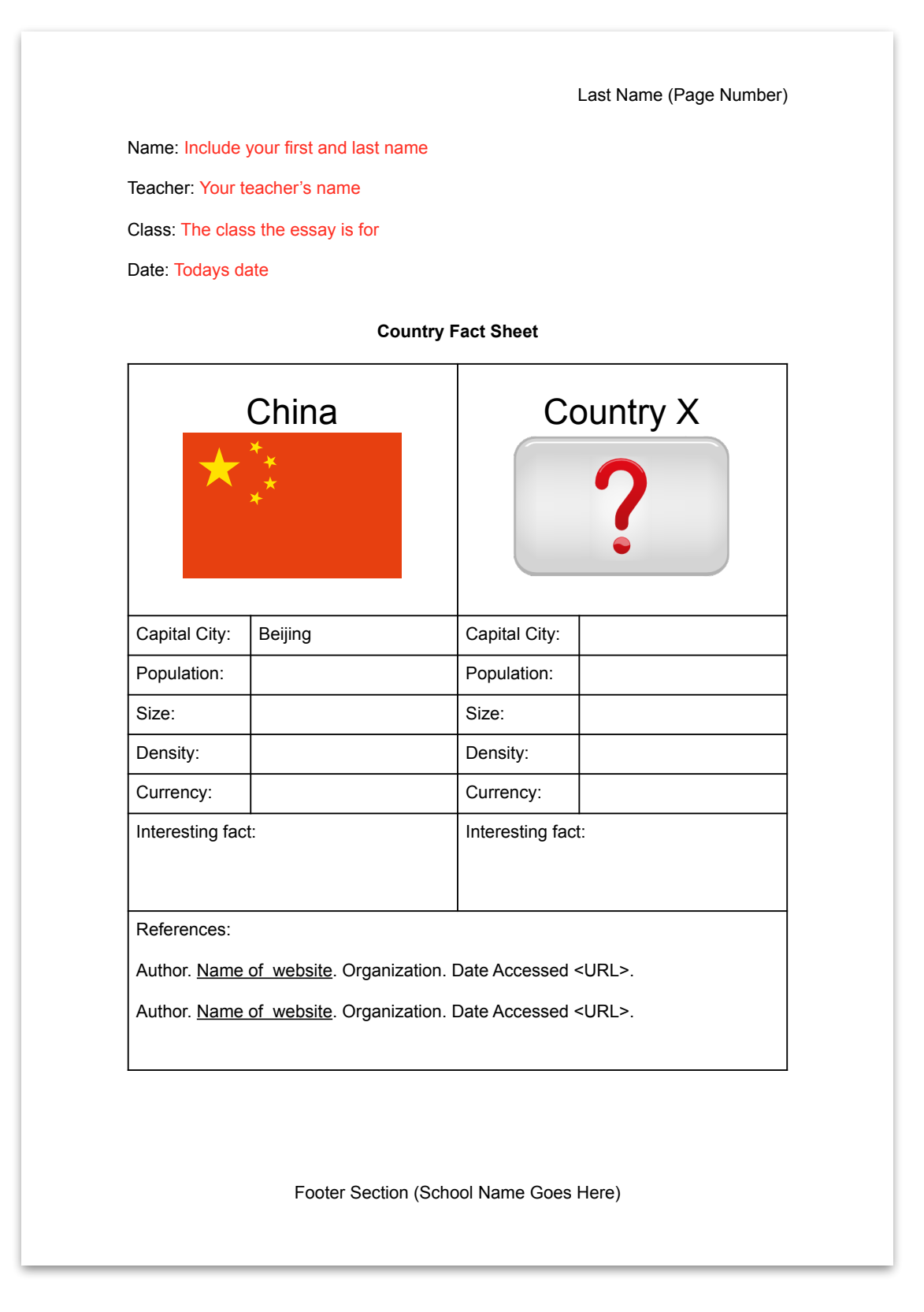